## **CALCONNECT DOCUMENT CD 0504**

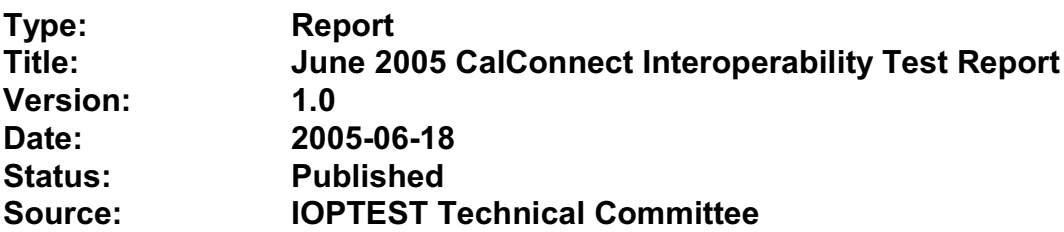

This document incorporates by reference the CalConnect Intellectual Property Rights, Appropriate Usage, Trademarks and Disclaimer of Warranty for External (Public) Documents as located at

<http://www.calconnect.org/documents/disclaimerpublic.pdf>.

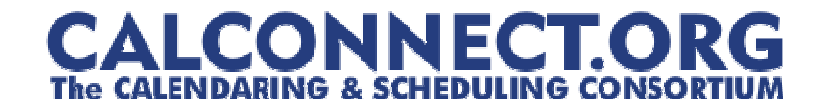

June 18, 2005

- TO: Calconnect Members
- Re: June 1-3, 2005 Interop Test Results

The following report details the results from the interop testing event held at Duke University in Durham on June 1-3, 2005. The report includes text as well as a spreadsheet with actual results of scenario testing.

The attached version includes the public, abridged text and is meant for public distribution.

Respectfully submitted,

Patricia Egen Interop Manager Calendaring and Scheduling Consortium

:attachments

This document is by The Calendaring and Scheduling Consortium Permission is granted to potential members to reproduce and distribute this presentation within the member organization so long as the presentation is not altered in any way and the Consortium is acknowledged as the originator.

© Copyright 2005, CalConnect.org All Rights Reserved.

### **June 1-3, 2005 CALDAV Interop Test Results Duke University, Durham, NC**

The following organizations and personnel participated in a two-day interoperability testing event held on June 1-3, 2005 at Duke University.

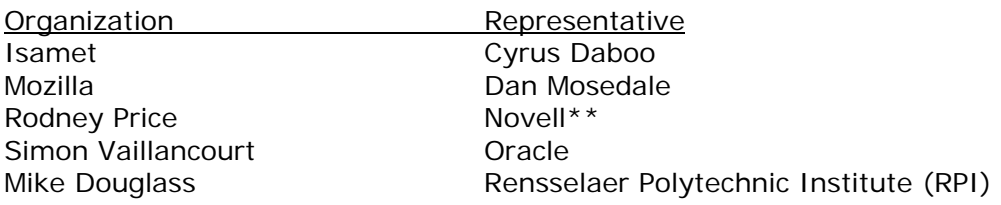

\*\* Novell was auditing the testing event – their product was not tested.

Versions tested are as follows:

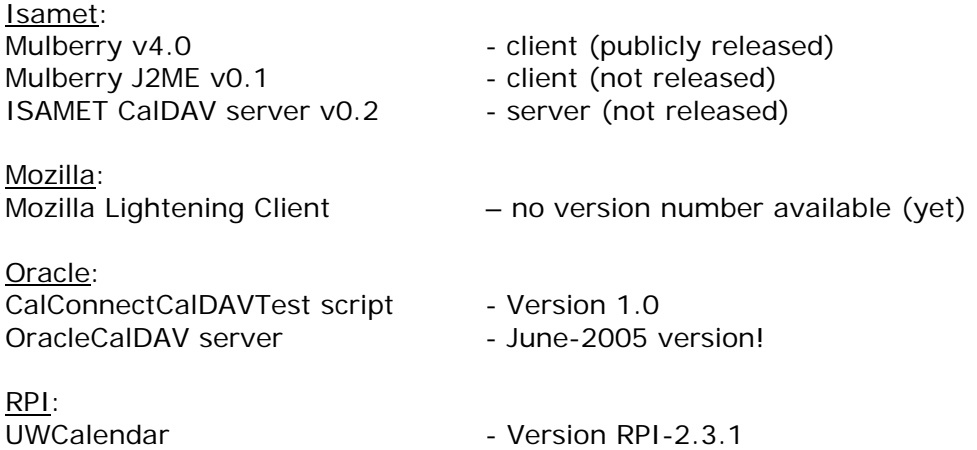

#### Interop Discussion Items

At the beginning of the interoperability event, we held a general discussion with each of the participants. They in turn discussed what would be tested, and the current status of their implementations. We also agreed upon userids, server names and IP addresses to access the servers.

VendorA, B and C provided URL's for connection to their servers. Two were situated locally on the intranet and one was on a public IP address. These three servers were then used during testing by the two clients.

VendorA tested two clients and one server. They support level 5 of Caldav. Their desktop client has been publicly released. Their server had a few minor changes since the last interop testing. In addition, they are working on a FreeBusy report. Multi Get has been implemented in their client. Their mobile client had no changes since the last interop testing event.

VendorC tested their client; however, their server had an issue arise so it was not tested during the interop. There are no version numbers yet assigned. They support version 5 of the Caldav draft.

VENDORB tested both a client and a server implementation. They also support version 5 of the Caldav draft. They are working on the Keep Alive connection. Simon noted that we need to ensure that applications are also WEBDAV and HTTP compliant since much of the CALDAV draft rides upon those specifications. For the purpose of this event, we are assuming applications support the current levels of both WEBDAV and HTTP.

VendorD has a server and runs on a skeletal Webdav server. They do not support ACLs or recurrences. Their Put/Get works and they support reports. They support level 5 of the Caldav draft as well.

A set of test scenarios had been provided by Bernard Desruisseaux from Oracle. These scenarios focused on a specific set of events for testing. The events tested were as follows:

Calendar Events

- Creation
- Modification
- Deletion
- Query

Access Control

- Creation
- Modification
- Deletion

Several tables at the end of this report breakdown each test scenario. There is a table for each client that show how each of the three servers responded to their calendar submissions. There is also a table that show what each server supports.

### **Summary**

Overall, the specific items tested went well. Not all of the specification was tested – what was tested did not point out any specific issues with the draft.

Items of note are:

Access Control Lists are not yet supported by any of the servers or clients.

Clients and servers both had some issues with respect to their implementation of the draft components. Several of those items were fixed during the testing. All clients still have some components that are not yet working and are still under development.

Two servers support the majority of the items selected for testing during this event. The third server supports less but is well on its way towards being a robust Caldav server.

With regards to RFC2445, the iCalendar specification, there appears to be an issue with recurring rules with DTSTART in UTC. While it is not valid in RFC2445, several of the vendors support DTSTART in UTC. Therefore, this issue needs to be addressed – either the RFC2445 must be changed or the vendors need to change their applications to support the current RFC2445. This is an issue that will be turned over to the Calsify technical group as it will be pertinent to the simplification work going on for RFC2445.

Going forward, we need to get additional vendors into the testing group. It would be good to see if we can find additional mobile vendors for testing as well. The consortium will be looking into ways of expanding the number of vendors that participate during interoperability events. The more we test, the more we ensure a good specification.

In order to move the draft to proposed standard level within the IETF (after it becomes an RFC), we will need to test all the MUSTS/SHOULDS/MUST NOTS/SHOULD NOTS in the draft in order to be considered interoperable. Pat Egen, the interop manager, volunteered to put together a matrix of these components and will post this on the public Calconnect server.

Finally, the following are comments by two of the participants stating how they felt the interop went overall.

# **APPENDIX A**

# **SUPPORTING TABLES – TEST RESULTS**

## **VENDORA DESKTOP CLIENT**

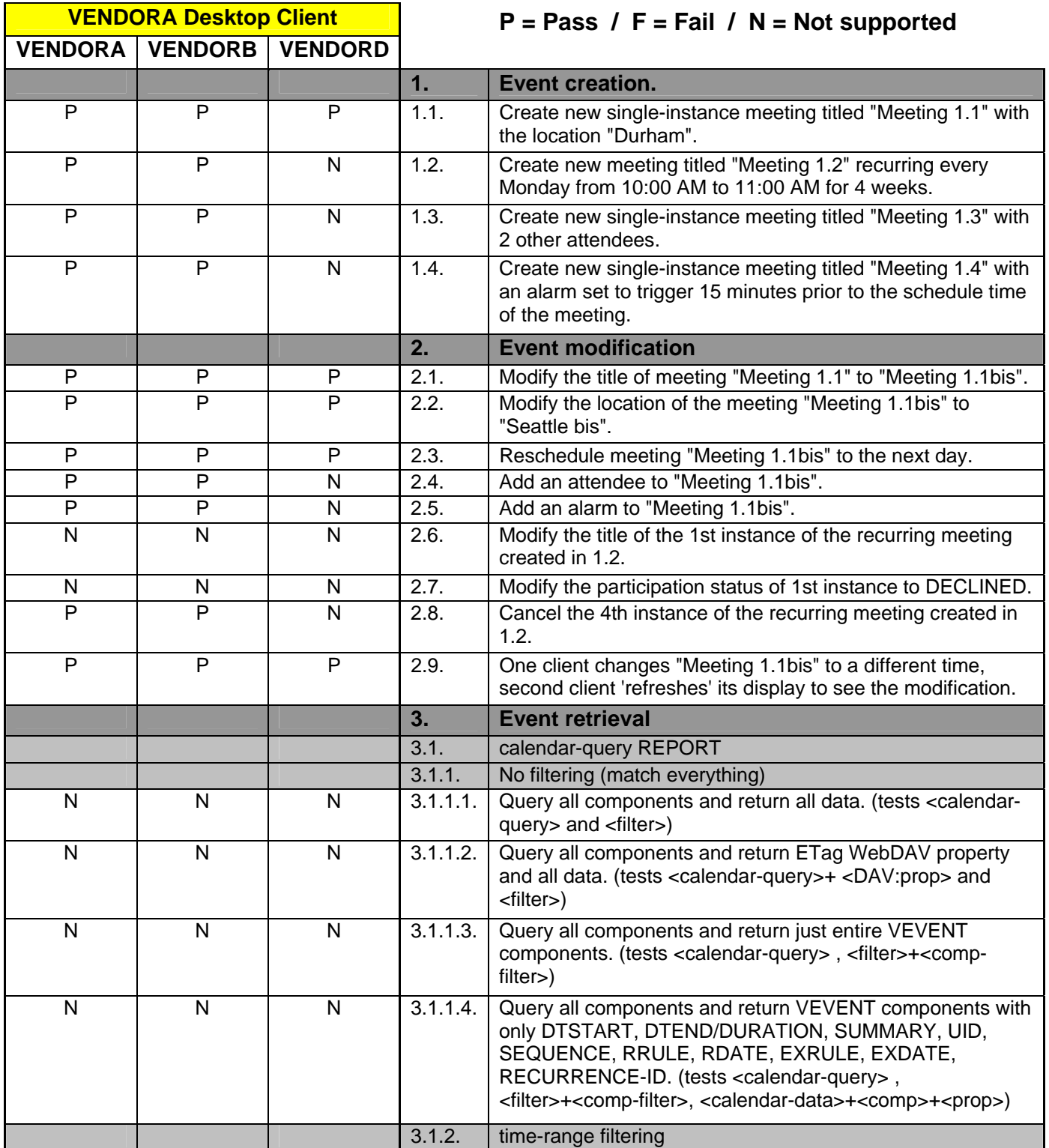

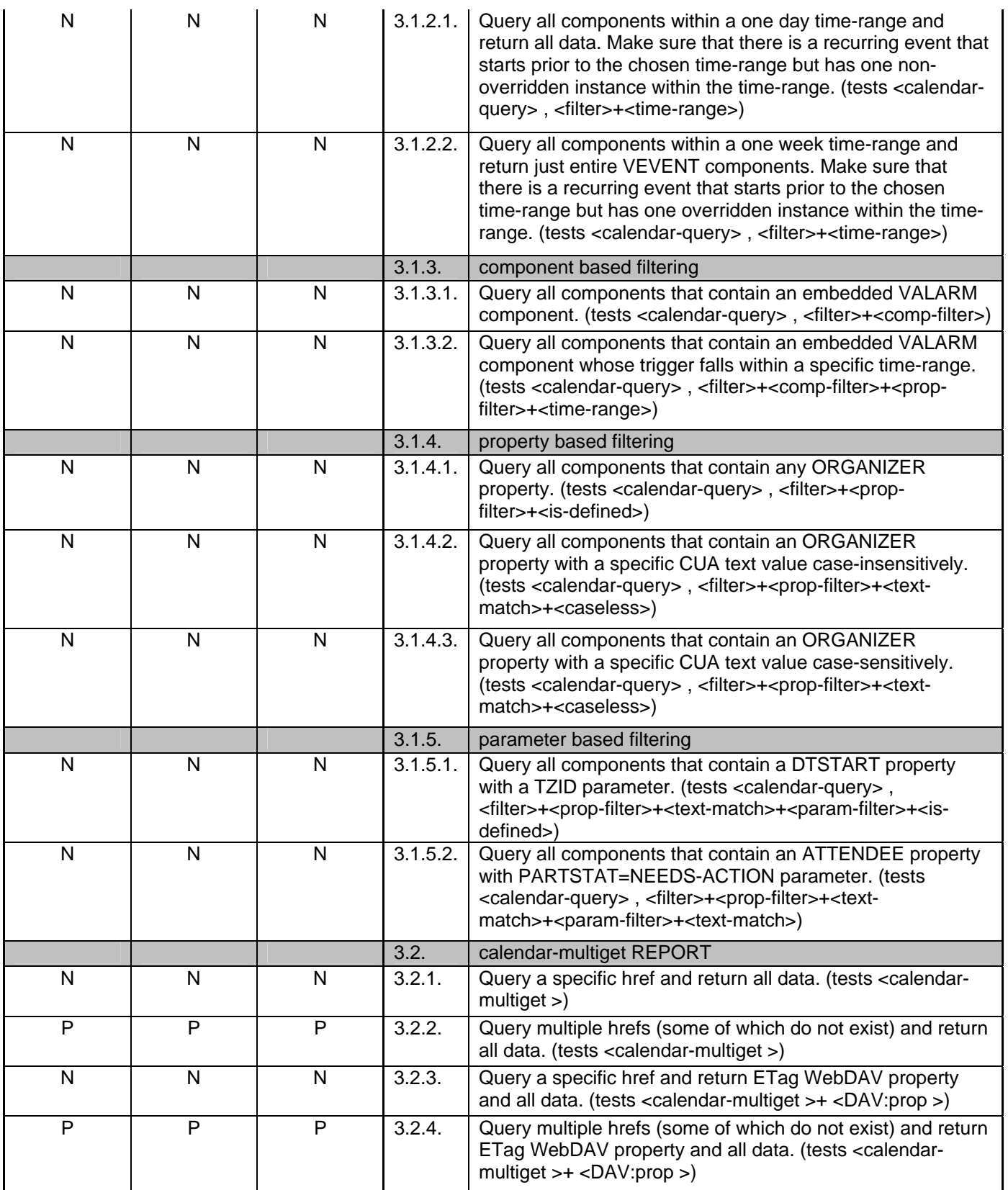

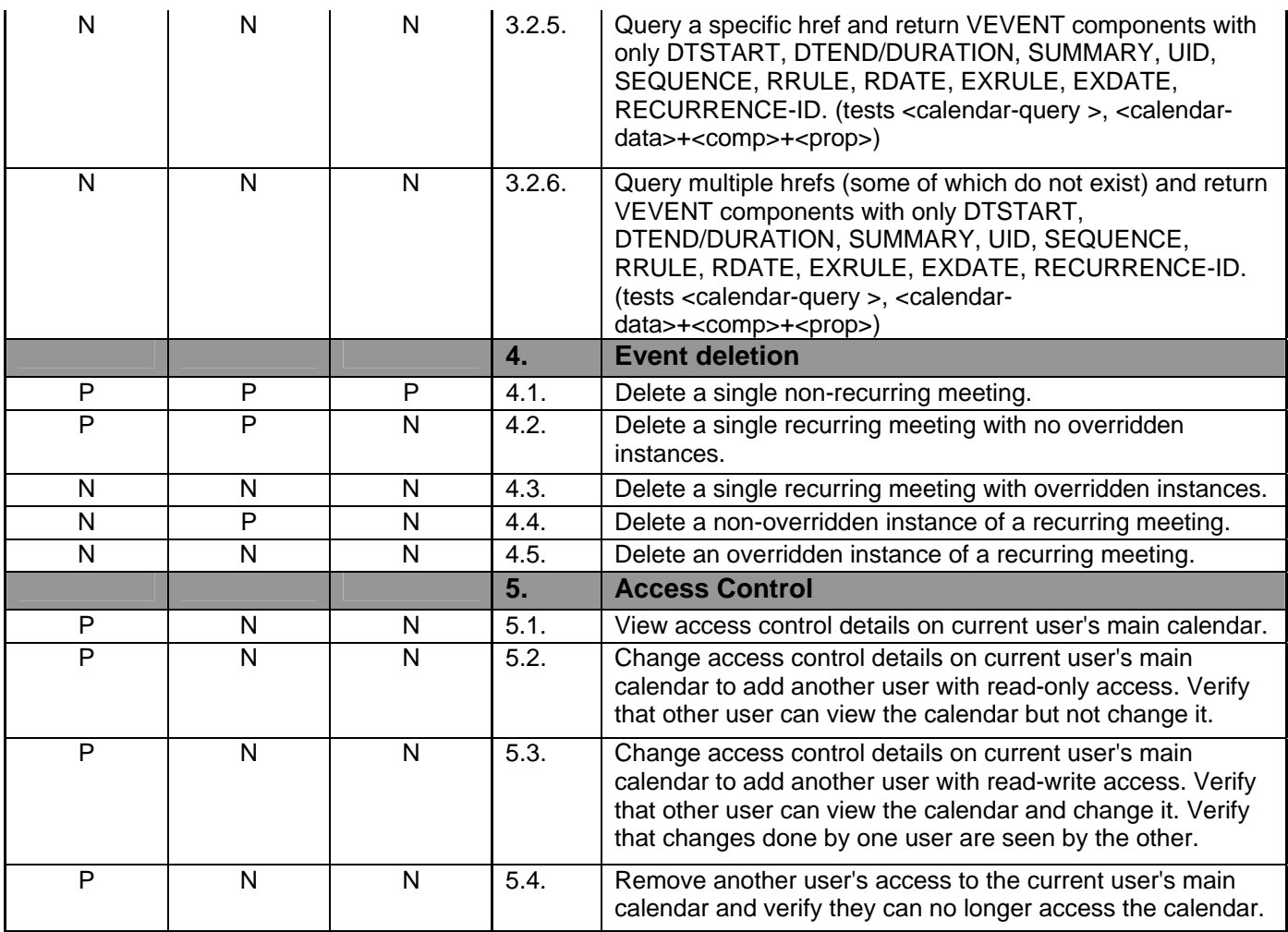

### **VENDORA MOBILE CLIENT**

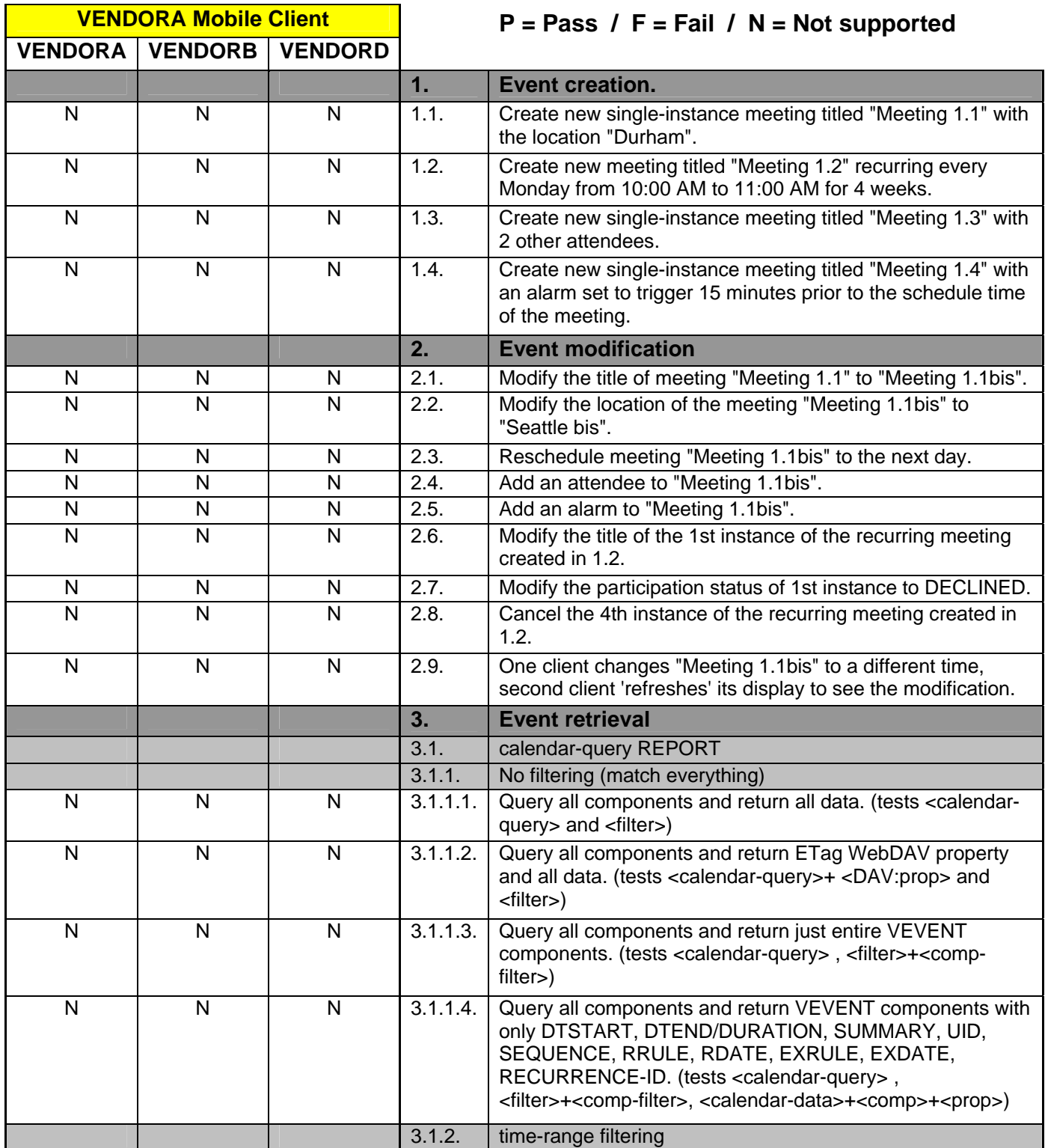

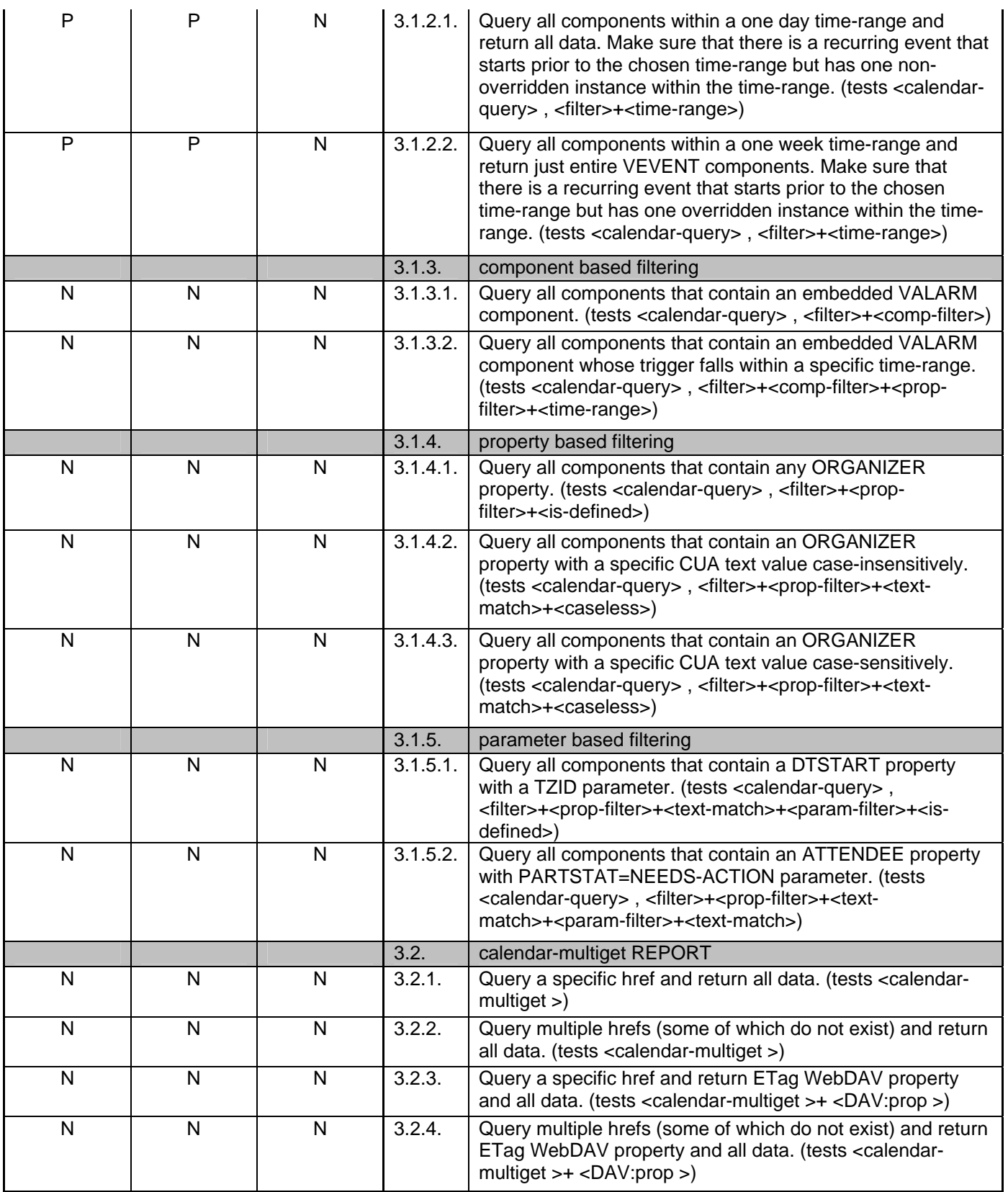

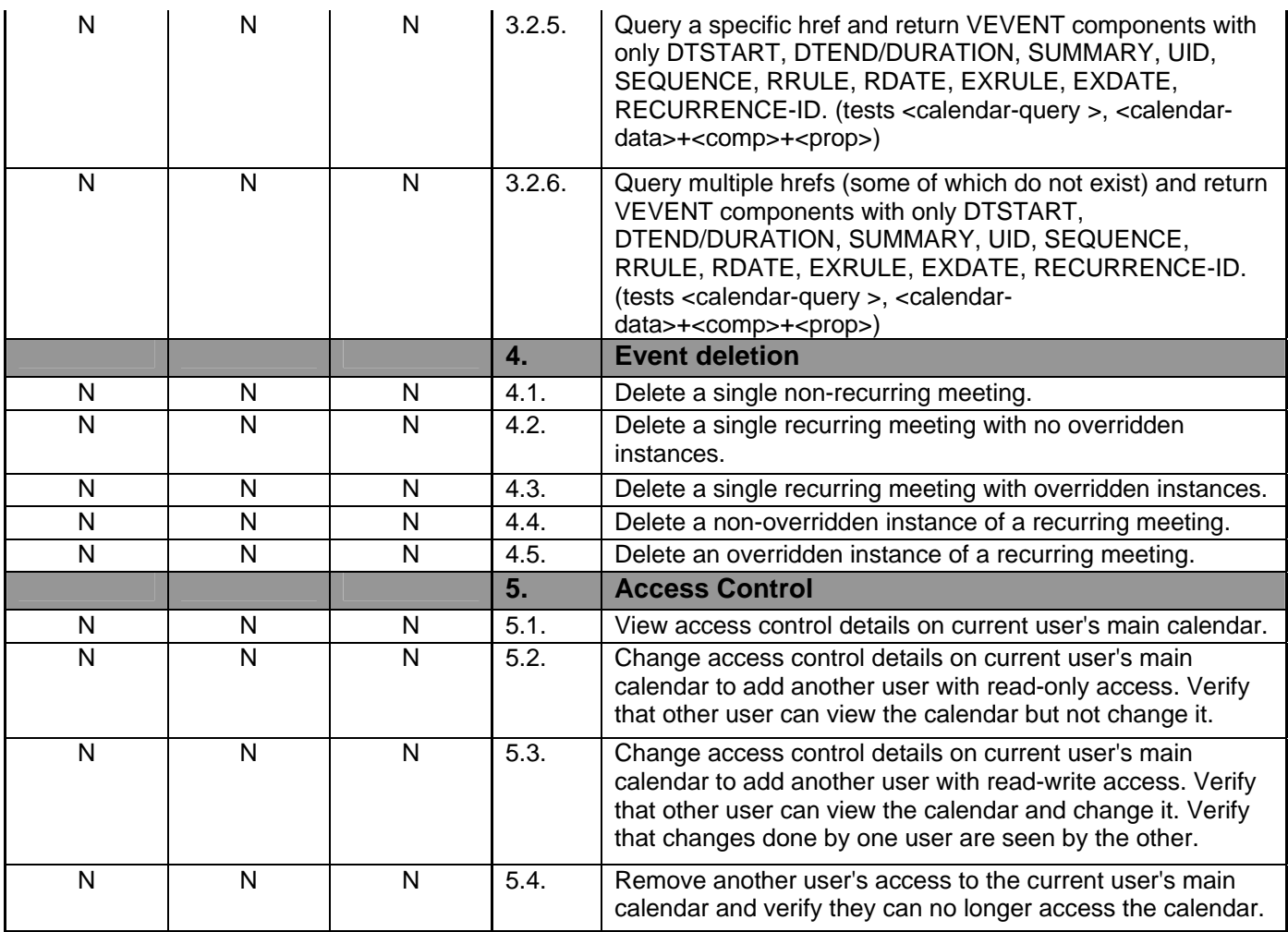

## **VENDORC CLIENT**

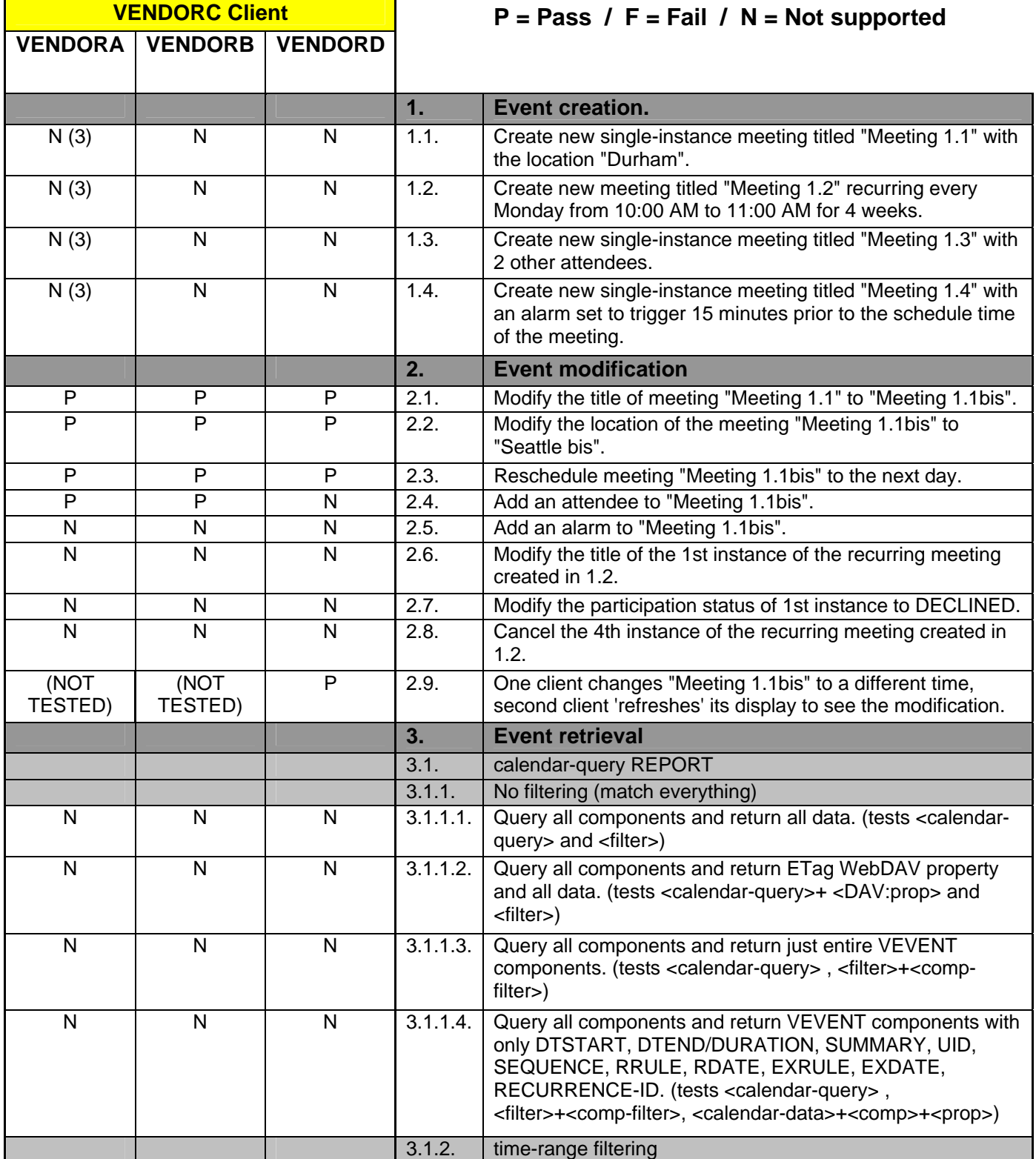

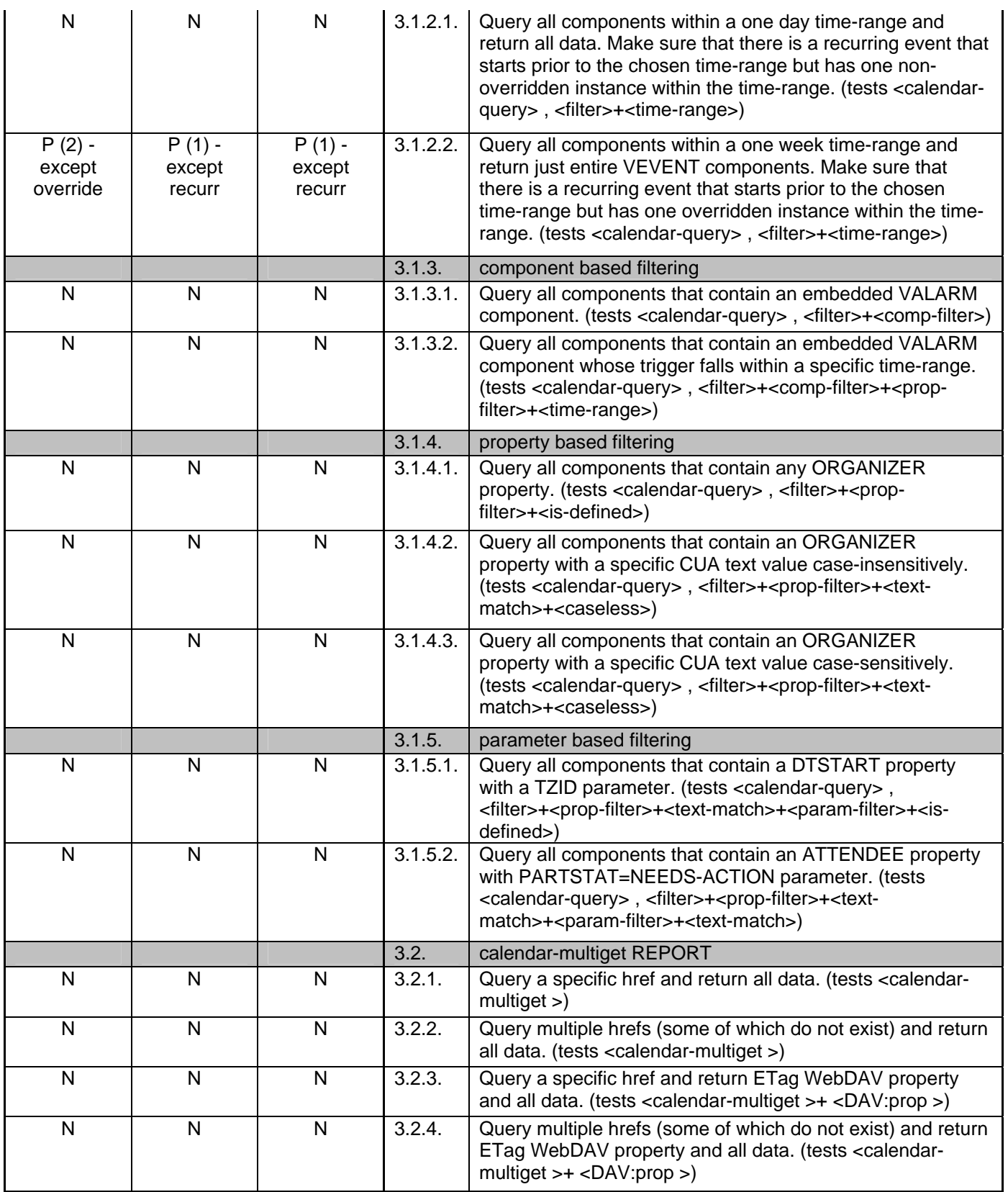

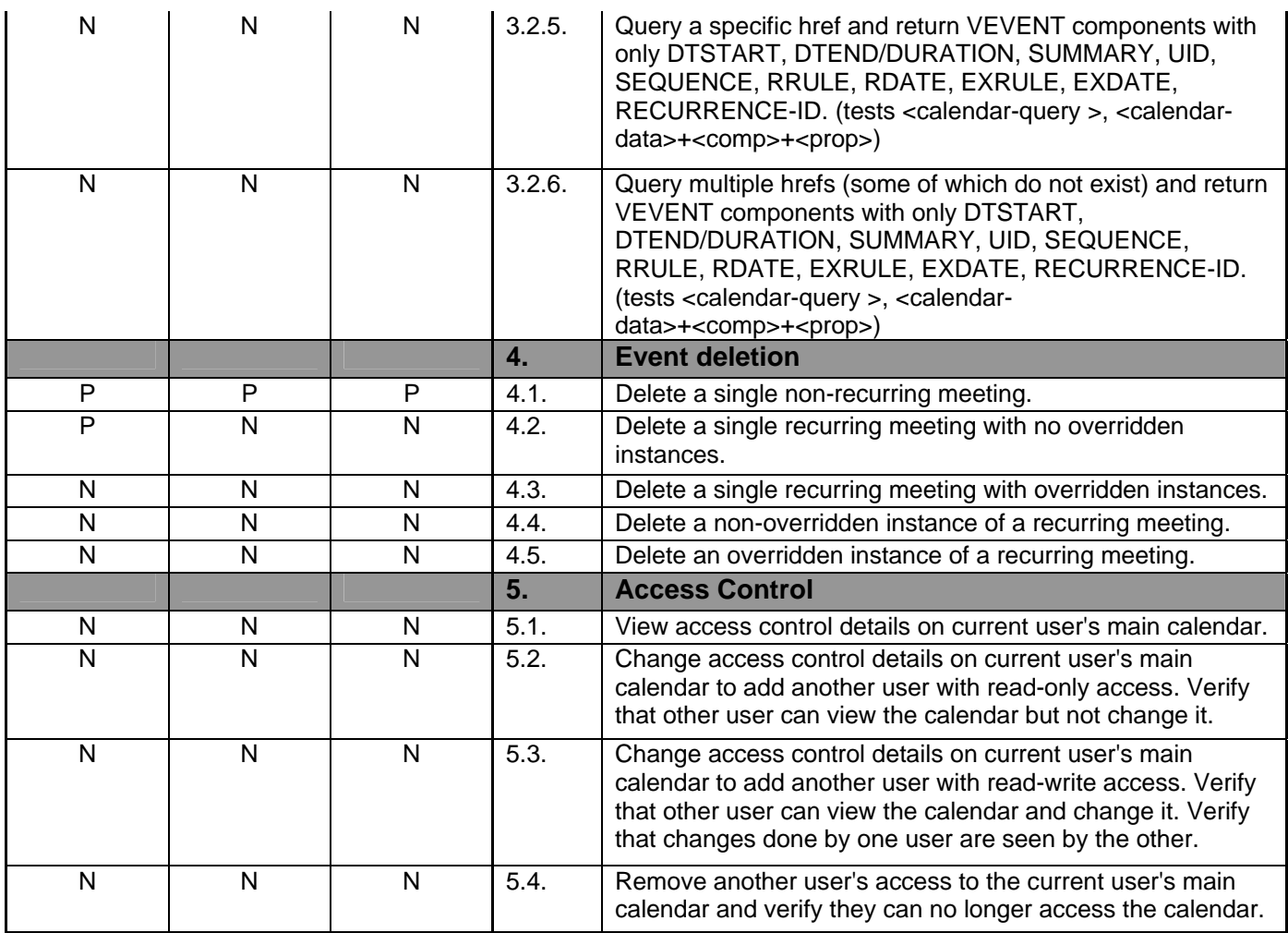

Notes:

- (1) Recurrence between VENDORC and VENDORB is currently non-functional
- (2) VENDORC's overriding/exceptions is not working yet
- (3) Current VENDORC Lightening VI doesn't support creation other than via drag-to-create and modify to change things like title. That will change soon. The backend code supports 1.1-1.3 but not yet 1.4

VENDORC used their Lightening product for testing

### **SERVER SUPPORT**

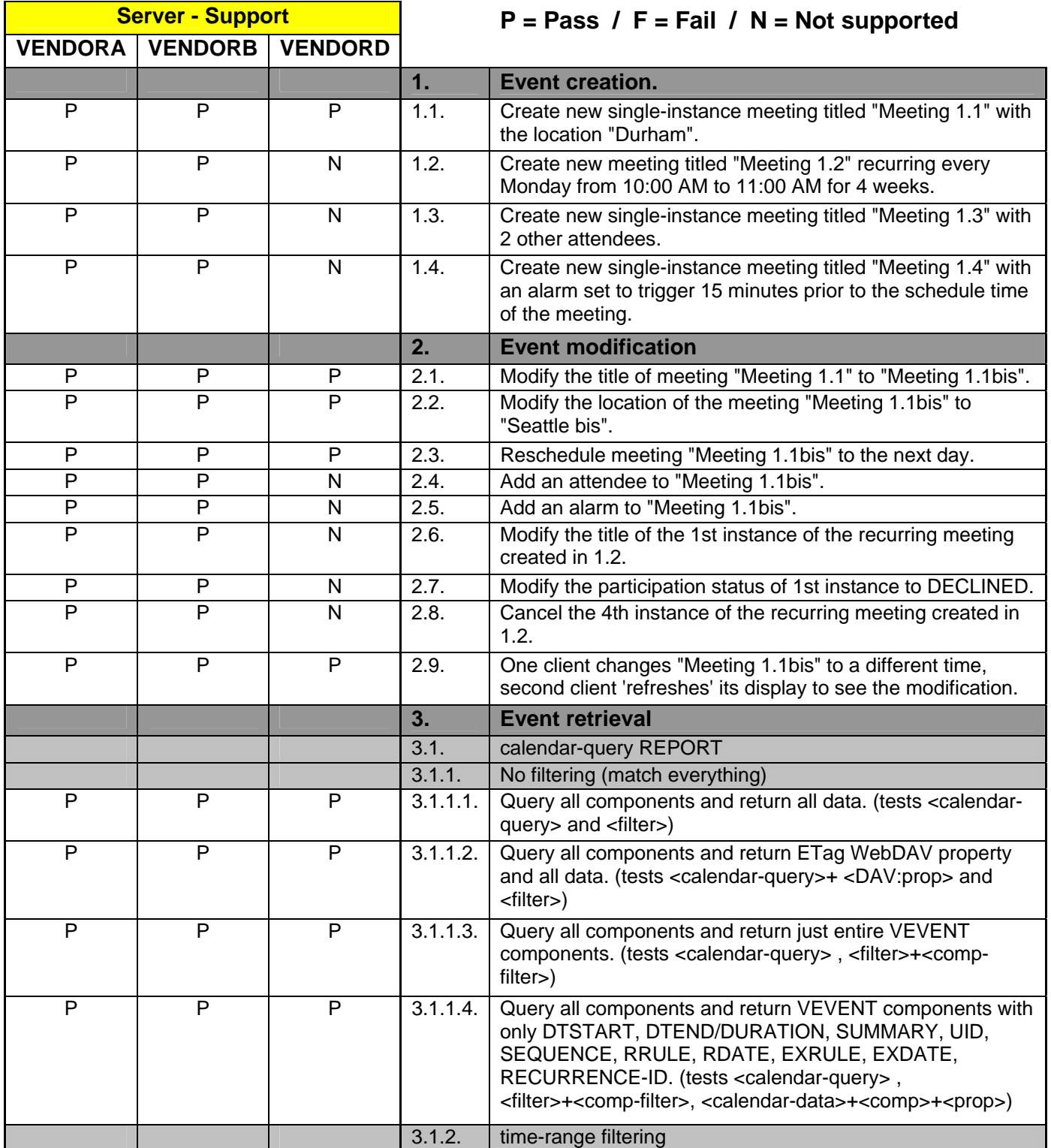

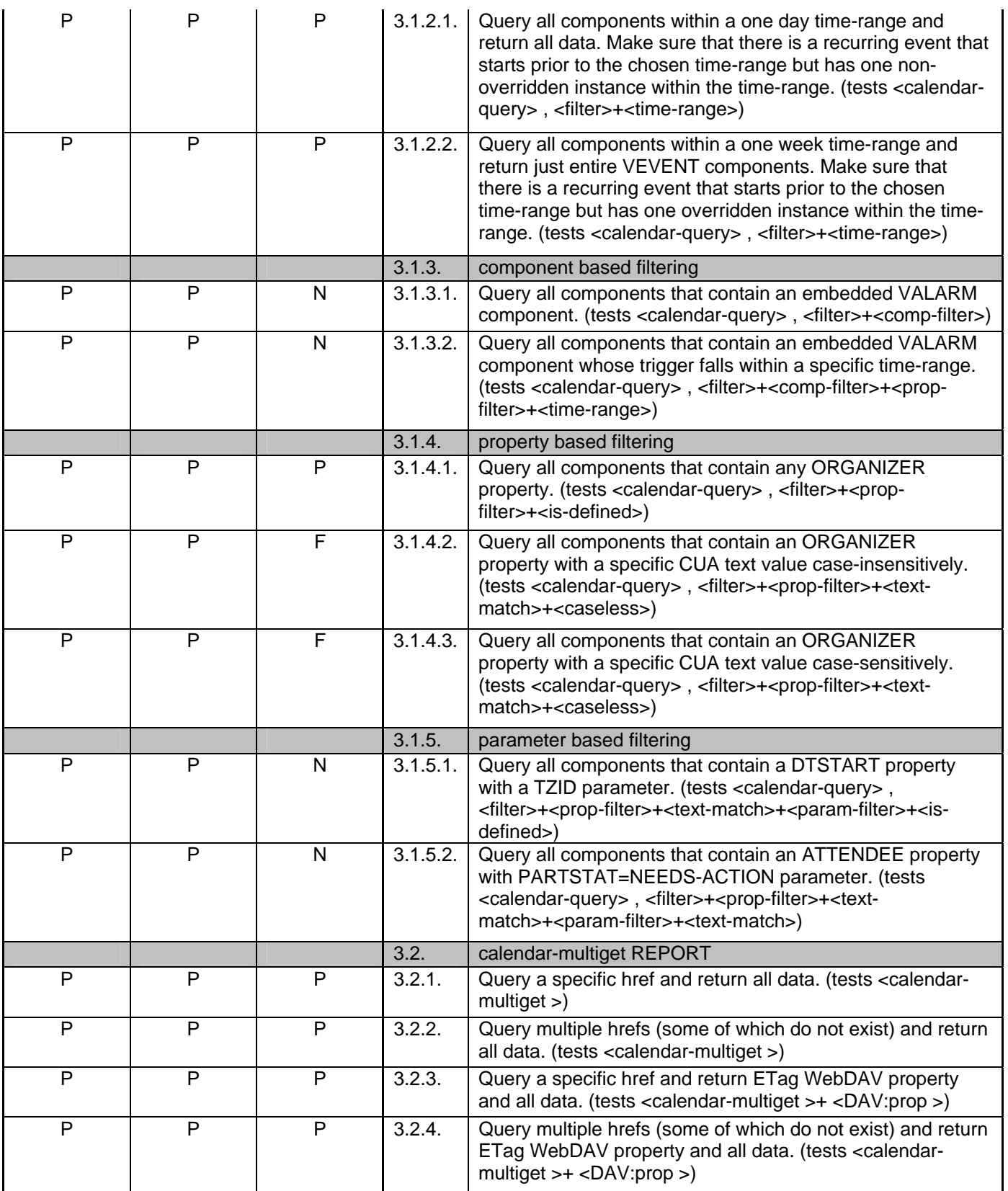

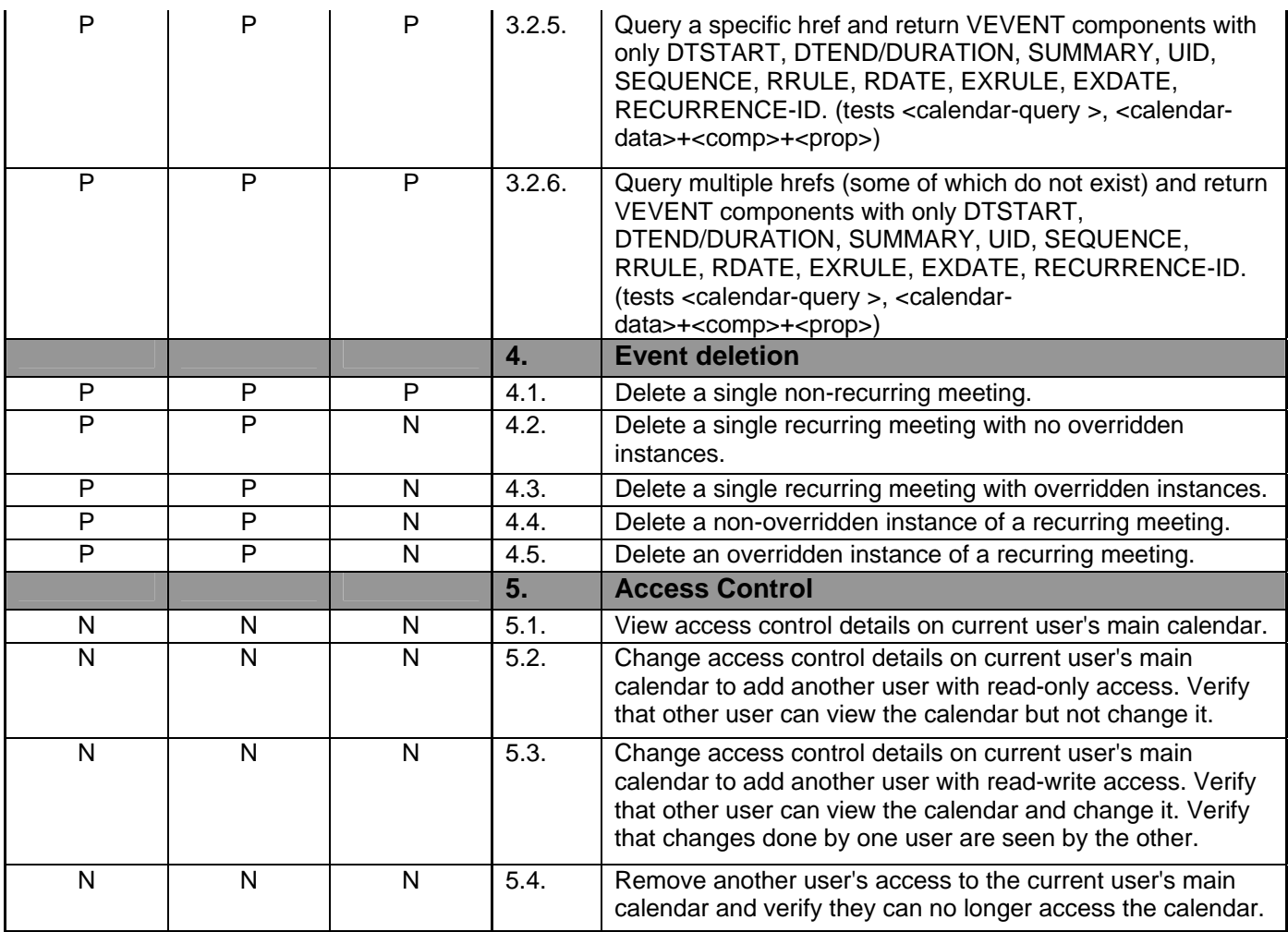